## SAP ABAP table V T77WWW CLRQCH {Generated Table for View}

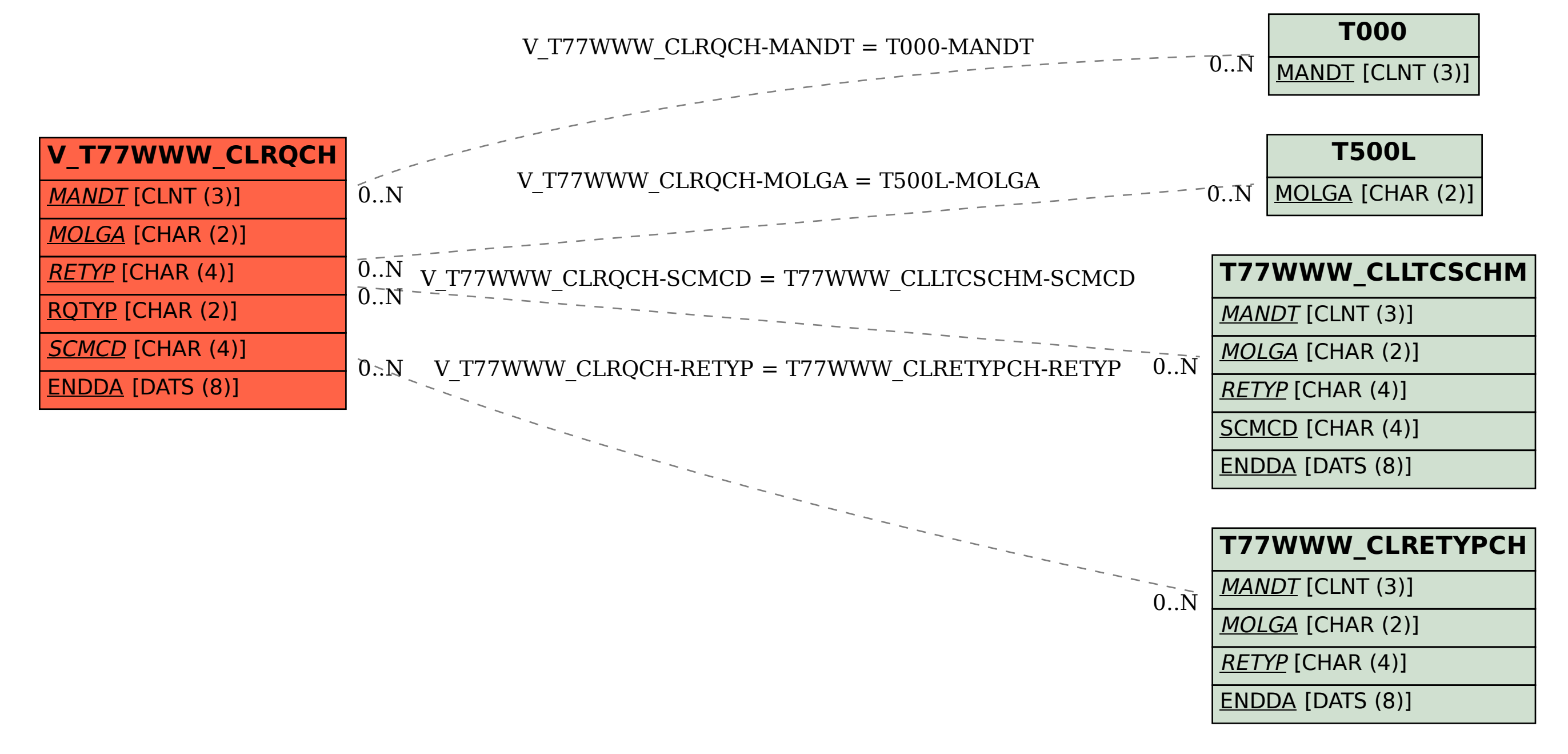